### The CA-IDMS Database and Applications User Association

<http://iuassn.org>

EdOp 2004, Number 66

# **SPECIAL CONNECTIONS**

# **IS EDOP 2004 EVERYTHING YOU ALWAYS WANTED TO KNOW ABOUT IDMS?**

### *By Bob Currie, EdOp Chair*

"Overheard in the Hallway" Department:

We must plan for tomorrow night.

Why? What are we going to do tomorrow night?

The same thing we do every night. (In an evil, sinister voice) Try to take over the world.

Two DBAs talking about IDMS over-throwing Oracle?

No, it's typical dialog from "Pinky and the Brain", the popular TV cartoon show. (Go to http://duryea.org/  $\text{pinky}/$  for everything — and more — that you ever wanted to know about this diabolic duo.)

If you follow the series, you know that, despite a great deal of creativity, the duo never quite succeed: they always seem to be "a day late and a dollar short". But why? This failure of theirs is certainly one of the burning issues of our time. And since candidates Bush and Kerry seem determine to gloss over it, I asked local experts (my unemployed construction worker neighbor, my three cats, and my mother-in-law) what they thought. The unanimous answer: Preparedness. Or rather, the lack of it.

Whether you're modestly going for a raise or a promotion, or ambitiously going for Lord of the Universe, Education is the Key, Knowledge is Power. And in the IDMS world, EdOp is the Way to strengthen your synapses so you can swim with the sharks.

Below is a breakdown of EdOp's power-building sessions. And while they may not encompass *everything* you need to know about IDMS, they're a good start in that direction.

### INSIDE THIS ISSUE

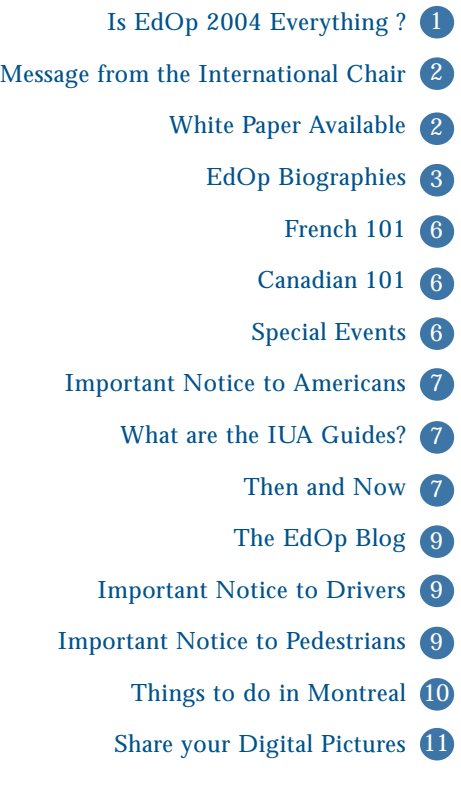

<span id="page-1-0"></span>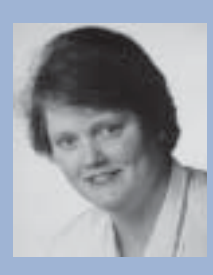

# **MESSAGE FROM INTERNATIONAL CHAIR**

*By [Laura Rochon](mailto:l.rochon@videotron.ca) Compuware Corporation of Canada*

I am really honored to be hosting the IUA EdOp2004 in Montréal on October 4th-5th. It is the first time the IUA has ventured into the province of Quebec, and I am very proud to show off my hometown. Montréal is truly a very beautiful and multi-cultural city where English and French merge alongside Italians, Asians, Spaniards, Greeks and so many other cultures to create a city of many faces. The IUA has put together a curriculum with many faces: we have sessions for new DBAs, for experienced DBAs, and for developpers. We are very proud of the agenda that packs 2 days of CA-IDMS Education Opportunity.

Venez apprendre et vous amuser avec nous!

(read article French 101 for translation)

# **WELCOME TO MONTREAL**

### *from the IUA Education commission.*

There are a lot of resources available to everyone here. Besides all the information you can learn at the sessions, there is a lot of IDMS experience walking around this conference. Are you running into a difficult problem at work? Are you getting ready to update an application with a new (to you) feature and you have a question on how it works? Talk to the Computer Associates personnel, to the IUA board members, or to your fellow conference attendees. There are good odds that one of these people have already done what you are trying to do. Getting the answer to your question could easily cost justify the entire conference! If you don't know who to talk too, start with the IUA Board members. We will be glad to point you in the right direction. I hope everyone enjoys the conference.

# **WHITE PAPER AVAILABLE**

A white paper, 'Promoting IDMS', on the subject of IDMS survival in the IT world is now available for anyone to download from the website or by emailing brock\_shaw@bcs.org.uk.

This may help you in realistically positioning IDMS in your organisations strategic plans.

### Overheard in the Hallway cont'd from page 1

1) **The "Where's IDMS Going" Thread:** IDMS Status and Plans - Judy Kruntorad, CA

### 2) **The r16 Thread:**

r16 Overview - Judy Dillman, CA 2-Phased Commit - Judy Dillman, CA r16 Panel Discussion - Rundle, Rochon, and Schwartz TCP/IP - John Siraco TCP/IP: a user's Perspective - Terry Schwartz

### 3) **The DBA Thread:**

Recovery Techniques - Laura Rochon CV Tuning - John Siraco, CA Visual DBA - Cal Domingue, CA DARs - Tom Hebert, Objex, Inc. Scratch Manager - Laura Rochon Buffer Management - John Siraco CICS and IDMS - Dan Hall Utilities - Bob Wiklund Introduction to Journaling - Laura Rochon

### 4) **The Programmer Thread:**

Rapid Application Development with ADS/O - Brock Shaw, UKIUA ADS/O - Cal Domingue, CA Online Debugging - Jacques Dumouchel IDD for Programmers, Kay Sussmann IDMS Navigation, Parts 1, 2, 3 - Brock Shaw, **UKIUA** IDMS and InnerAccess - Deni Guerrera

### 5) **The SQL Thread:**

SQL Features - Cal Domingue, CA SQL Table Procedures - Cal Domingue, CA

### 6) **The "Be a Genius In Your Own Lunchtime" miniseries:**

We use IDMS Because... - Steve Rundle Manage Your E-Mail Overload with Bloomba, et al - Bob Currie

In addition to these sessions, and equally important, is your chance to talk to Judy Kruntorad, who oversees IDMS development; and to John Siraco, Cal Domingue, and Judy Dillman, who actually develop, maintain and support the IDMS software. Plus, you'll also have a chance to meet the peers of the IDMS community and exchange ideas and war stories with them over the luncheon provided by Neon Systems or at the reception provided by ObjJex, Inc.

Don't be a Wily E. Coyote always missing the Roadrunner; or a Tom never quite catching a Jerry. EdOp 2004 is the secret password to success.

# **C**EDOP BIOGRAPHIES

Call it Star Power. Or call it Brain Power. Whatever it is, as these biographies below show, Edop 2004 is an amazing gathering. What makes it even more special is the willingness of these talented individuals to share their knowledge and help others in the field.

For background info, check out these links:

CA session abstracts are available at: http:// home.mho.net/bobcurrie/ca\_sessions\_and\_abstracts.html

IUA, vendor, and user abstracts are at:

http://home.mho.net/bobcurrie/ iua\_sessions\_and\_abstracts.html

The session schedule and list of special events is at:

http://home.mho.net/bobcurrie/Montreal-Agenda-Bob-8-29-04.htm

If you haven't registered yet, you can still do so at:

http://www.iuassn.org/english/

Read up on these folks and then come meet them in person. See ya' in Montreal!

**————o0o————**

### **Judy Kruntorad, CA**

Judy Kruntorad is Vice President of Development at Computer Associates International, Inc. (CA) where she is responsible for development and technical support of CA's Advantage™CA-IDMS® products.

Judy has more than 28 years of experience in database management product development including 25 years with the Advantage CA-IDMS family of products. Prior to CA, Judy worked for database vendors MRI Systems Corporation and Sperry Univac. At Sperry Univac, she was the principal investigator for a US Department of Defense research project in database technology.

Judy joined Cullinane Corporation in 1979 to help design and develop the ADS/Online 4GL product for IDMS. During the 1980s, she managed the development of ADS as well as several other products for Cullinet Software. When Computer Associates acquired Cullinet in 1989, Judy became the Product Owner for the entire CA-IDMS family of products. She managed the development of CA-IDMS release 12.0 (which introduced the SQL Option) as well as all subsequent CA-IDMS releases including release 16.0. Judy also oversaw the development of the ODBC and JDBC drivers that enable web access to IDMS data and the Visual DBA tool that provides a single graphical user interface for managing IDMS objects.

Judy graduated summa cum laude from Creighton University with a Bachelor of Science degree in mathematics. She also earned a master's degree in computer science from Iowa State University.

### **Cal Domingue, CA**

Cal works for Computer Associates as a Senior Technical Support Representative in Mainframe Database Solutions. He earned a B.S. in Mathematics and a B.A. in Vocal Performance in his native Louisiana, and later an M.A. in Psychology in his adopted home state of California. He began work in the information industry as a computer program and systems analyst. In 1985, he was hired by Cullinet and he first supported ADS/O, OLQ, and MAPC, then branched into ASF and the Logical Record Facility.

When Cullinet was acquired by CA in 1989, Cal remained with the product and continues to provide Advantage CA-IDMS technical support from the West Coast. As such, he often covers the phones later in the work day, and tries to give special attention to clients in the Mountain and Pacific Time Zones. Always eager to practice his very rusty French, Cal also tries to give special attention to our French-speaking Canadian clients, who are always tres gentils in tolerating his efforts.

Currently, Cal spends the majority of his time at CA supporting the Advantage CA-IDMS SQL Option; Advantage CA-IDMS Visual DBA; Advantage CA-IDMS Server; and Advantage CA-IDMS Quick-Bridge. He also continues to support the database itself (recovery, performance, etc.), and the application products that he first learned. He is often called upon for special projects, such as QA and webcasts, and to learn additional products. He began offering classes at CA-World and to various user groups in 1992, and has done so almost every year since. Cal always enjoys meeting with clients at conferences or on-site visits, and finds particular joy in having the opportunity to teach.

**————o0o————**

**John Siraco, CA**

I began my journey in the "Data Processing" field at the National Fire Protection Association in June of 1975 working the night shift as a Computer Operator trainee in a DOS/VS Release 27 shop. The machine was a

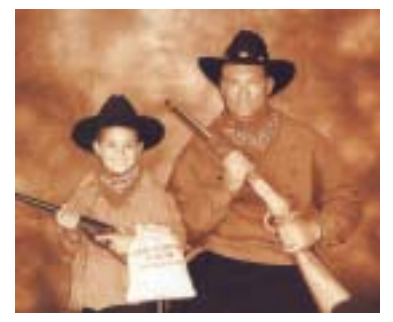

370/125 with 128K of memory. I spent almost 10 years with NFPA moving from the position of Computer Operator trainee to Application Programmer to System Programmer.

(continued on page 4)  $\overline{3}$ I joined Cullinet in September of 1984 working in the "IDMS/DC" technical support group. In my 20 years at Cullinet/Computer Associates I've worked exclusively with the IDMS product in various positions ranging from Technical Support representative to my current position as manager of the CA-IDMS/DC Level 2 technical support group.

### Star Power cont'd from page 3

**Judy Dillman, CA** Judy Dillman is an Architect in the Advantage CA-IDMS development group. She has worked in database management development for over 16 years. Prior to that, she headed a QA group and managed Cullinet's field support organization within Canada. Before joining Cullinet, she worked as an IDMS DBA and as a system's programmer.

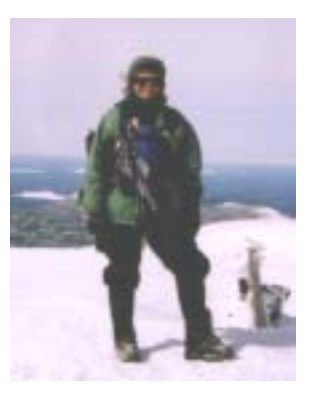

Most recently Judy has been extensively involved in the development of two-phase commit support for Release 16.0 and the global locking component of the 15.0 data sharing feature.

CHAIRMAN'S NOTE: Judy was inducted into the IUA Hall of Fame in 1998.

**————o0o————**

### **Jacques Dumouchel, Revenue Canada**

I started working for the Canadian government in 1973 after graduating from Algonquin College in Ottawa in Business Administration with a computer programming concentration. I worked in computer operations until 1978 and moved to application programming.

I became an IDMS DBA 1984 and system administrator in 1988. I started working with IDMS release 5.7 in a CICS-IDMS environment. We are currently running IDMS release 15.0 and are planning the implementation of IDMS release 16.0 When the Canadian border department was merged with the tax department in 1992 we became the proud administrator of 2 IDMS/DC regions running ADSO applications and one region running a production ASF/IDB application.

**————o0o————**

### **Deni Guerrera, CAI, Inc.**

My career started at CAE Electronics back in 1998, where I was offered a full-time programming position at the completion of my internship. The company is today know as CAE Inc, a leading provider of integrated training solutions and advanced simulation to civil aviation, military and marine customers.

Over the six years spent at CAE, we've developed applications under several environments, using just as many programming languages. From IDMS to Unix, and COBOL to the latest .net releases. I also worked with some of the latest technologies including RF and EPIC developments, as well as, lead programmer for all InnerAccess Applications.

Schooling is backed by a degree in Web Application Development from Concordia University, and a D.E.C. in Computer Sciences from Vanier College. I've also parttaken in several personal projects, mostly within Web Development. Hobbies and pastimes include kart racing, hockey and without a doubt... traveling.

### **————o0o————**

### **Thomas Hebert, Obj-Ex, Inc.**

Twenty years ago Tom was CIO at Purolator. His team implemented CAS Manufacturing and Financial systems company-wide.

He joined Cullinet in 1986, was Director of Database Development and remained with CA after the acquisition. As VP of R&D he had responsibility for 18 products associated with IDMS.

He founded Hebert Consulting in 1992 focusing on E-Business and Supply Chain Management. Currently he is President at ObjEx, Inc., specializing in EAI software for IDMS.

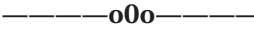

### **Bob Wiklund, Tiburon Technologies.**

Bob Wiklund is a Senior Consultant at Tiburon Technologies.

He has worked with CA-IDMS/DB as a Database Administrator and CA-IDMS/DB Systems

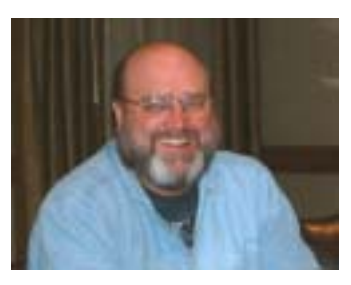

Programmer for more than 28 years. During that time he also worked as a Customer Support Representative and Level 1 and 2 Technical Support Representative for Cullinet Software and Computer Associates.

At prior conferences he has taught classes in Database Navigation, Database Definition and Database Utilities.

Bob can be reached at wiklund@tiburontech.com or visit the Tiburon home page at www.tiburontech.com.

### **————o0o————**

### **Dan Hall, General Electric**

I have worked with IDMS since the mid 80's, starting with release 10.0. I was the president of the Ohio Valley IDMS User Group for 4 years. I have also been on the IUA board since 1999.

I have worked for several years for General Electric. GE runs a wide assortment of CA products, including several copies of CA-CAS on different platforms, and over 70 IDMS CV's. With this amount of IDMS I have a vested interest in making sure IDMS remains viable.

### Star Power cont'd from page 4

**Laura Rochon, Compuware Corporation of Canada** I have 22 years IT experience, with 20 years with CA-IDMS.

I started my career at Montreal Trust, and within a year became the IDMS DBA. I was hired by Cullinet in 1985 to be their French Technical Support Representative, and then a customer service representative. I left CA in 1992 to consult on the product. I've been working for the Professional Services Division of Compuware Corporation of Canada since 1998.

I've been the president of the Quebec IDMS user group since the mid 1990s. I joined the IUA Board of Directors in 1999, and have been International Chair for the past 2 years.

**————o0o————**

### **Steve Rundle, British Telecom**

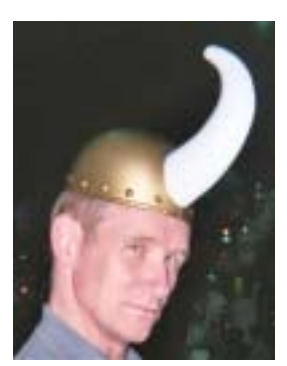

Steve Rundle was born in 1961 at a very young age. Then one day, many years later he found that he had joined British Telecom. After a few years of training and working in electrical and electronics engineering for the telecommunications industry, he fell into a job working in the Data Processing department. Then, after many years working at all levels on many systems he

moved excruciatingly and painfully onto systems running on IBM, MVS and IDMS. This was 1994. After a short while he became comfortable with this strange, cryptic and rewarding environment, so that it was second nature to him. Less than 10 years of working on MVS and IDMS and he is now where he is today.

Today , Steve still works for BT and is currently the lead DBA for critical BT business systems and is a key member of a team looking after several IDMS applications.

Steve also works hard for the IDMS community: As a member of the Board of Directors of the IUA; Co-Chair of the UKIUA; Represents the UK in the European EIUA forums; Represents European IDMS EIUA as part of the CA-World conference planning committee for the IDMS track at CA-World. and represents BT in CA's "IDMS Product Advisory Council (PAC)"

Steve's major drive for IDMS is towards "ease of use". Making IDMS easier to adapt to, easier to adopt, and easier to to maintain in this modern changing IT world in which we all work. He also is a firm believer in User Groups and works tirelessly to ensure that IDMS User Associations survive and are supported at all levels. He has spoken at several international and local conferences and industry meetings such as CA-World, the IUA workshops, and UKIUA Road shows.

### **Kay Sussmann, Independent Consultant**

Kay Sussmann has over 39 years of IT experience, including nearly 25 years of IDMS (Releases 3.9 through 15.0). In 1982, Kay joined Cullinane Database Software, later Cullinet, in the Systems Development Department and was responsible for the development and maintenance of dictionary products (IDD Compiler, Schema Compiler, Subschema Compiler, DMCL Compiler, Physical Database Definition Compiler, etc.) for IDMS Releases 10.0 through 15.0.

In 1995, Kay assumed additional duties in CA-IDMS/DB Level 2 Support as well as development and maintenance responsibilities for CA-Endevor/DB Releases 14.0 and 15.0. Kay retired from Computer Associates in July 2000 and now resides in sunny Surprise, Arizona.

Kay has been a guest speaker/instructor at CA-IDMS User Association (IUA) Conferences (1988-1992), Cullinet/CA Conferences (1985-2000), IUA Road Shows (2001-2002) and IUA Workshops (2001-2004), and CA-IDMS Regional User Groups in Washington (1990 and 1992), Paris (2000) and Germany (2001).

In 1996, Kay was voted into the IUA Hall of Fame. In 2001, Kay was elected to a 3-year term on the IUA Board of Directors.

**————o0o————**

### **Brock Shaw, Torridon Associates**

Born in Australia, Brock began programming in the mid-60s and first came into contact with IDMS while working for Univac development in 1973, after postgraduate studies at UNC Chapel Hill. The product was in fact the same IDMS code that Cullinane purchased from BF Goodrich at about the same time but went by the name of DMS/90. He joined Cullinane Corporation in 1976 as a field support representative in Atlanta and stayed with them through two name changes (to Cullinane Database Systems, then Cullinet). He held the position of District

Support Manager (South) and EMEA Distributor Technical Services Director, only leaving in May of 1989 – in order to miss the August rush.

In 1984, he left the US for Europe, settling in the United Kingdom where he and his family remain. Since leaving Cullinet, he as been doing independent consulting, mainly in IDMS related situations. He

remains active in IDMS user groups, being a member of the UKIUA, IUA and EIUA and having served as a board member of all three. His current focus is directed to the problems of application integration between IDMS mainframes and multi-platform (n-tier) networks.

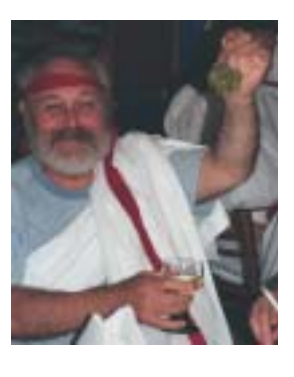

# **• FRENCH 101**

Montréal is a bilingual city. You can get by with no problem with just English, or with just French. In fact, at restaurants in downtown Montreal or in Old Montreal, if the waiter hears you speaking English, he/she will most likely speak to you in English. If you should venture to other parts of town, then it depends.

But here are a few guidelines to help with your stay:

**Rue** – means street

- **Vin**  means wine
- **Bière**  means beer

**Dépanneur** – means corner store

**Apportez votre vin** – means BYOB (bring you own beer). Some restaurants in Montreal don't have liquor licenses. That means that you can bring your own wine/ beer. Duluth & Prince Arthur Streets abound with BYOB restaurants. You can buy some wine/beer at grocery & corner stores (or dépanneurs). You get hard drinks and a more extensive selection of wines at SAQ stores (government run).

At the airport, you're most likely to encounter this terms:

**Douane** – means Customs **Aéroport** – means airport …. but you probably had guessed that

And if you cannot remember your high school french, here are some basics:

**Oui** – yes **Non** – no (duh!) **Peut-être** – maybe **Vas-t-en** – Go away **Où** – where **Qui** – who **Quoi** – what **Quand** – when **Comment** – how

And finally :

**Venez apprendre et vous amuser avec nous** – Come learn and have fun with us

# **CANADIAN 101**

Eh?

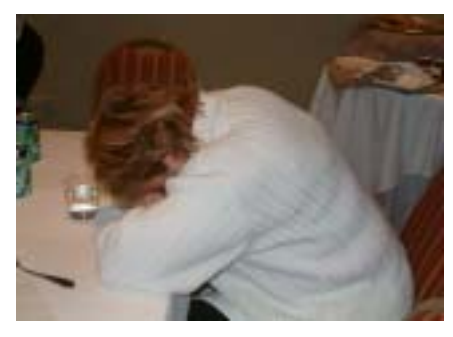

# **SPECIAL EVENTS**

On Monday morning, the first day of EdOp 2004, we're giving attendees three super sessions in which to build up BIG appetites:

1) Judy Kruntorad's "IDMS Status and Plans";

2) the IUA General Meeting (featuring a video from Anthony Gaughan on CA's long-range plans for its mainframe products, with a special focus on IDMS);

3) and a choice of three sessions to get the "little gray cells" working: Visual DBA, Rapid Application Development with ADS, and DBA Hints.

Then Neon Systems provides lunch, with your hosts Carmen Ardente and Dan Finerty. Neon Systems recently purchased InnerAccess but still continues InnerAccess's tradition of great support for the IUA. (For more info on Neon Systems, talk directly to Carmen and Dan or visit the neon website at: http://www.neonsystems.com

Look for Guy Fortin, InnerAccess's mainframe and IDMS guru, if you have technical questions on the InnerAccess product. Deni Guerrera, from CEA, Inc., will also be on hand to give you a user perspective on InnerAccess.

**In the evening**, ObjEx, Inc invites you to socialize, network, and just generally relax at its 7:00 PM reception. The get-together is hosted by Tom Hebert, the prez of ObjEx. You can read up on Tom's background (as well as other presenters) at:

http://home.mho.net/bobcurrie/ EdOp\_biographies.html

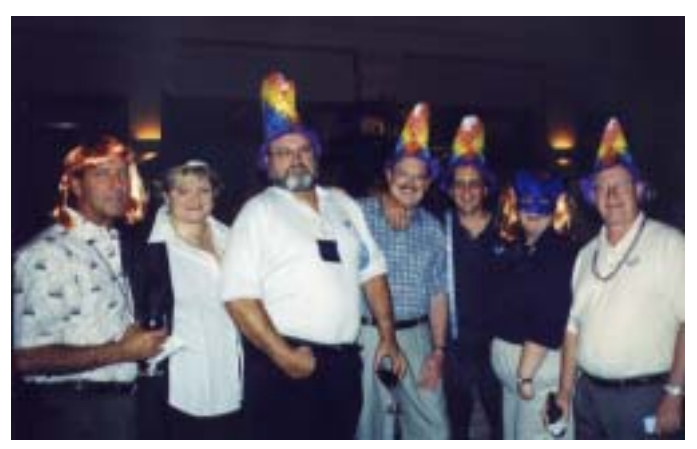

Tom will also be giving a presentation on Tuesday entitled "DARS - Be Careful What You Ask For".

**Additional support** for EdOp comes from International Software Products represented by Jim Phillips. Especially if you're interested in moving data back and forth between IDMS and Oracle, Jim is the man to talk to. Or visit the International Software Products website at:

http://www.ispinfo.com/

**ISP also partners with TACT in the US and Cogito in the Who is the mystery sleeper? LIK.** 

# **IMPORTANT NOTICE TO AMERICANS**

Here are a few pointers to help with your trip to this foreign country:

• Taxes: we have 2 taxes in Quebec: GST and PST. The GST (Government Sales Tax) rate is 7%. The PST (Provincial Sales Tax) is 7.5% applied to your purchase + GST.

•Currency in Montréal is the Canadian Dollar. You can get some money exchanged at the airport, at a bank or an exchange office (many locations in downtown Montreal – especially near Sainte-Catherine & Peel streets). There are coins as in the States (pennies/nickels/dimes/ quarters), but we also have \$1 coin with a loon on it (so we call them *loonies*), and a \$2 coin with a bear on it (but we call them *twonies*). Bills come in \$5, \$10, \$20, \$50, \$100, etc., and they have different colors, so it's a lot easier to keep track of your money.

• You will need to go through Customs. I would suggest that you print off the confirmation email and bring it with you. Americans do not require a passport to get into Canada, but it does make things simpler. If you don't have one, bring along several picture Ids. The Customs area at Dorval (or Pierre Elliot Trudeau) Airport is being completely revamped and should be completed some time this fall, but I don't know if it will be ready for October 4th.

• Canadians do not want to become Americans. ;-)

# **WHAT ARE THE IUA GUIDES?**

### *by Bob Currie, EdOp Chair*

First and foremost, the Guides are a tool to help you get the most out of this conference. They can help with introductions, advising on sessions, finding a good restaurant, answering questions about presentations, and even helping with advice on shopping or Montreal's public transportation.

The service is free and it's available at the Registration Desk. Kay Sussmann is spear-heading the Guides. Send her an e-mail before hand at kay.sussmann@cox.net or look her up when you register on Monday morning.

Even if you personally don't need the assistance of one of our Guides, you can also help new attendees: if you know someone who's coming to the conference, and this is their first time or they're new to IDMS, please pass this article on to them.

# **CONTRIBUTED SOFTWARE LIBRARY**

Save time and use the experience of others to resolve problems.

# **THEN AND NOW**

As the 2003 workshop in Tampa approached, I felt a degree of nervousness I had not felt in quite a while. Happily, the feeling soon passed and the workshop went off without a hitch. I'm sure that as the 2004 EdOp in Montreal draws close this year's Chair, Bob Currie, will be feeling some of the same thoughts.

From the planning meetings I have been privy to, Bob doesn't have to worry a bit as this year's session list is outstanding. Most of the sessions were requested by fellow IUA members and attendees at last year's workshop.

You may have noticed that we are charging a good bit less than we have in previous years. We are charging less to make the workshops more affordable for you, our constituents. In doing this, we have kept our expenses in check and have allowed sponsorships for most of our receptions and food items. Our thanks to Neon Systems for stepping up and sponsoring the luncheon on Monday. We also shortened the workshop from 3 to 4 days to 2 full days. The intent for this change is to make it easier for you to get the time to attend the workshop.

I look forward to seeing you in Montreal for some great education, networking and fun.

In passing, I'd like to share some comments I received after the 2003 workshop in Tampa.

'As always the IUA came though with a great workshop! I enjoy the sessions where the presenters share their experiences. I always come away with ideas and techniques to put to use in our own environment.'

### **Margaret Diaz, USDA**

'As a newcomer to IUA, I was quite impressed with the content of the classes and the knowledge of the presenters in the 2003 Workshop. Having been an IDMS DBA about 19 years ago, Mike Albus' classes for the Beginning DBA were perfect in bringing to focus so many things I had forgotten.

The workshop was at a perfect time for me. I have been busy since July trying to learn anew all about IDMS. Since the workshop, I think I am probably about 6 months ahead of where I would be without it.'

### **Judith Gordon, Kansas State University**

'The IUA conference was truly a rewarding experience for all of us here at the City of Tampa.'

**Mark Casagrande, City of Tampa**

# Introducing the IDMS Continuum® Your Needs - Our Solutions

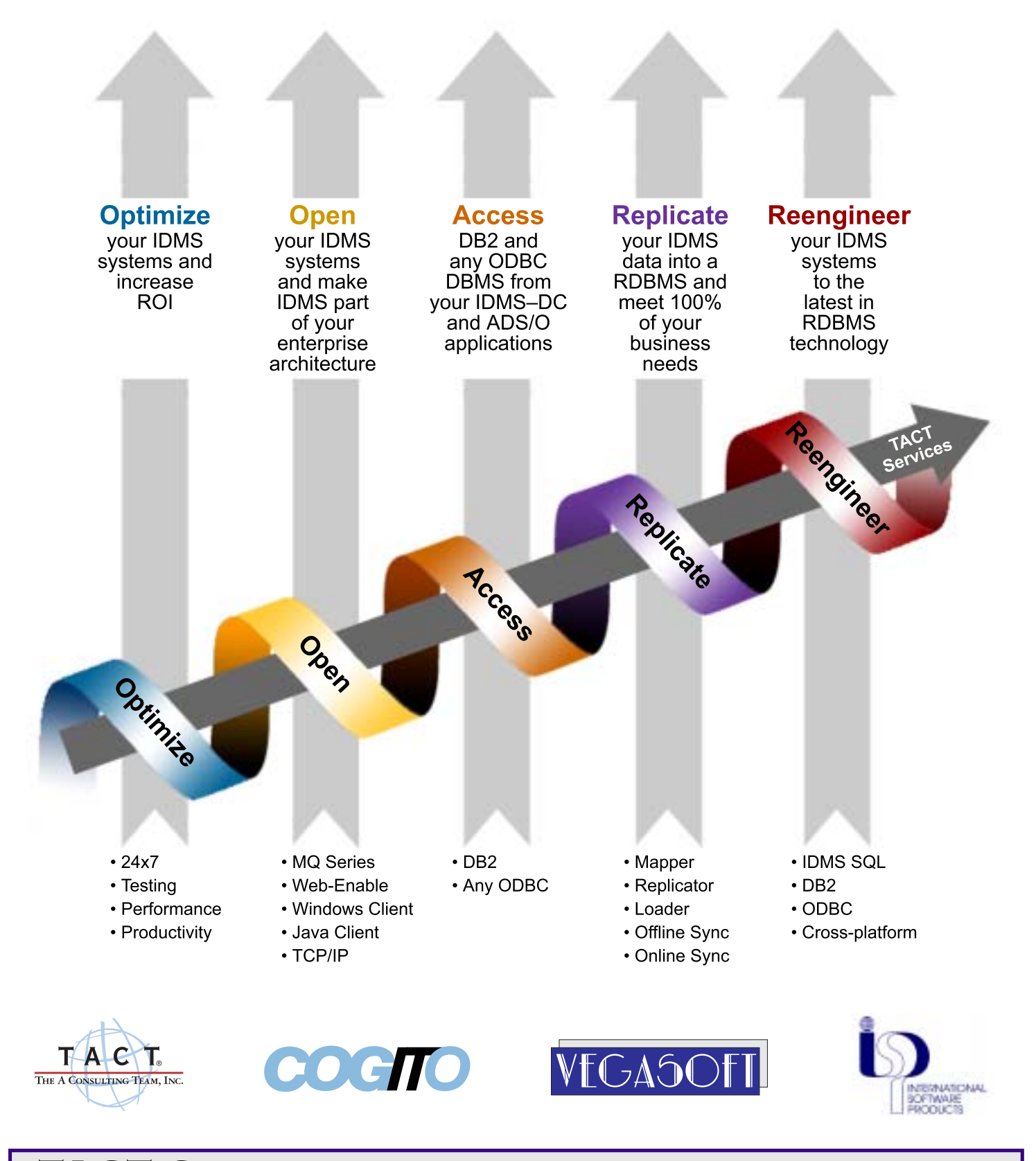

TACT SOFTWARE a division of The A Consulting Team, Inc. 800 433 TACT

# **THE EDOP BLOG**

### The EdOp blog at http://subschema-cntl.blogspot.com/

has an interactive page that features a map (mark your location with a virtual pushpin), an e-mail survey, and more than 30 mini-quizzes (page through them with your Refresh button). For those of you who can't attend the various EdOp sessions, here's a sampling of the quizzes and their answers (Betcha knew the answers all along, right?!)

From Steve Rundle's session on IDMS at British telecom:

**Q**- BT Have how many users accessing IDMS?

- 65 users
- 650 users
- 6,500 users
- 65,000 users (correct answer)

**Q**- How large is BT's IDMS data (as measured by Winter Corporation in the 2003 survey) ?

- 12 Gigabytes
- 1200 Gigabytes
- 1.2 Terabytes
- 12 Terabytes (correct)
- 1200 Terabytes

**Q**- Which of these statements are true(and have been published):

- BT has the 3rd fastest IDMS systems in Europe

- BT has the 2nd largest OLTP database in the world (correct)

- BT is the oldest customer of CA?
- All of the above?
- None of the above?

From the Steve Roberts/Steve Rundle session on DBA hints and tips:

**Q**- The SYSIDMS parameter which causes localmode buffer pages to be written to disk when 25% are used is:

- BUFFER\_PURGE (correct)
- LOCAL\_PUR
- BUFFERSTAT
- JOURNAL=OFF

**Q**-The module which validates SYSIDMS parameters and can be browsed to discover undocumented SYSIDMS parameters is:

- IDMSSYSI (correct)
- IDMSDBIO
- RHDCSYSI
- RHDCSGEN
- IDMSDDDL

**Q**- True or false - After issuing a DCMT VARY AREA QUIESCE command all new transactions terminate with a D002 Abend?

- True

- False (correct - they are returned an 0966 condition code)

**Q**- A 39xx abend can be traced back to the primary abend by finding:

- The ACE (correct)
- The contents of Register R15
- The SYSOUT dataset.
- John Siraco from CA.

**Q**- You may like to segment an area into Page groups because:

- Because page group number is stored on each physical page.

- Areas can be replicated more easily (correct)

- The page range for an area can be changed more easily.
- None of the above

**Q**- Which of the following will IMPROVE IO performance?

- Create a one track dataset and put it in the Start-up deck with DISP=OLD.
- Run the program to measure CPU effectiveness (QI14151).
- Issue regular DCMT VARY AREA PURGE commands.

- Create database area file such that all space in each file is managed from an SMP within that file. (correct)

# **COMPORTANT NOTICE TO DRIVERS**

You **CANNOT** turn right on a red light on the island of Montreal!!!!!

# **IMPORTANT NOTICE TO PEDESTRIANS**

Cars do **NOT** stop for pedestrians at crosswalks. Montreal drivers do not know that cars normally stop at crosswalks everywhere else in North America!

# **CHECK OUT THE IUA ARCHIVE LIBRARY OF IDMS PRESENTATIONS**

# **THINGS TO DO IN MONTREAL**

Montréal is an island in the middle of the St Lawrence River. It is the second largest French-speaking city in the world, but not to worry, it is very bilingual. Montréal is a great combination of old world charm and big city excitement. It is, in fact, many cities in one. You can explore many of the city's quartiers: the artistic Plateau Mont-Royal, Chinatown, Old Montréal, Little Italy, and many more.

The Delta Hotel on President Kennedy is within walking distance from several museums. We have the Montreal Museum of Fine Arts on Sherbrooke Street. There is the Just for Laughs Museum, complementing the Just for Laughs Festival held every year in July. Did you know that many popular TV show comedians were actually discovered at the Just for Laughs Festival? For example, Tim Allen from Home Improvement. The Redpath Museum, part of McGill University is a science museum. And there are tons of art galleries along Sherbrooke Street.

Pavillion, on Notre-Dame Island. On neighboring Ste-Helen's Island, there is La Ronde, a Six-Flag amusement park, open until the end of October.

You can always take the subway, or what we call the *Métro*, out to the East End and visit the Olympic Stadium. It was built for the 1976 Olympics and has the highest inclining tower in the world. You can take a funicular to the Observation Deck at the top to get a good view of Montreal. Close by, you can also visit the Insectarium, which holds all kinds of bugs from all over the world, or the Biodôme, which holds four natural ecosystems: a tropical forest, a Laurentian forest, a St. Lawrence Marine Ecosystem and a polar world.

And then of course, you can shop till you drop. Above ground and below. It can get kinda cold & damp in Montréal in January/February time frame, so an entire underground city has been built connecting downtown office buildings, shopping centers, and the likes. You can walk for miles, without even stepping outside.

If you like to visit churches, then you'll be spoiled in Montréal. The most famous one is Notre-Dame Basilica in Old Montreal. Take a look at a picture I took a few years ago. The interior is absolutely gorgious. Also in Old Montréal, you can find the small but charming church Notre-Dame de Bonsecours, rumoured to have

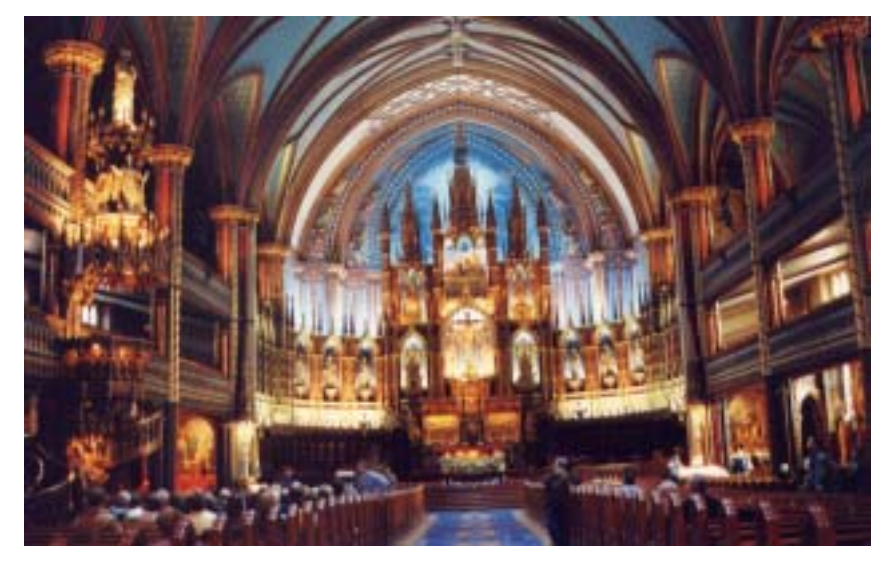

One thing Montréal is very well known for is its restaurants. You could probably eat at a different restaurant every meal for a whole year! You can try all types of food, whether it's French, Italian, Chinese, Japonese, Portugese, Indian, Mexican, Thai, or many others, and of course, you have all price ranges! Look at www.restaurants.ca, and click on Montréal. I can't really suggest

guided sailers to the port in the 1800s. The other famous one in Montréal is St-Joseph Oratory up on Mount Royal. Its huge dome can be clearly identified when you're flying over the city. It is 97 meters high, and is the second only in height to Saint Peter's Basilica in Rome. If you happen to like Saint Peter's, then you're real lucky to be in Montréal. On René Levesque's street, just a few blocks from the hotel, is Mary Queen of the World Cathedral, a replica of Saint Peter's, at 1/3 the size.

If you like adventure, try Jet or Speed Boating on the Lachine Rapids, accessible from the Old Port, in Old Montréal. Take a look at www.jetboatingmontreal.com for more details and some great pictures. Or you can take a more leisurely afternoon tour or a romantic dinner cruise on a Bateau Mouche. Click on www.bateaumouche.com for more details.

If you like to gamble, you can chance your hand at the Casino de Montréal, situated in France's 1967 Expo

many restaurants as it is too hard to choose from. However, I would like to mention Ben's Restaurant on the corner of Peel & Maisonneuve (just a few blocks from the Delta Hotel). It is a delicatessen, specialized in Montreal Smoked Meat. It is not at all a fancy place, real simple, but interesting. The walls are covered with pictures of famous people visiting the place, and the smoked meat is world reknowned

Another specialty in Quebec fare is *poutine* (pronounced as poutsin). It doesn't sound very good, and when you hear the description of it, you probably won't be any more impressed, but the best description of it is:

"When the curds are placed on the fries and the hot gravy is poured on top, the three flavors combine to produce what can only be described as the BEST junk food taste sensation on earth."

### Things to do in Montreal continued from page 10

I got that quote from the site http:// www.members.shaw.ca/kcic1/poutine.html. It describes really well how to make a poutine. You can get a poutine pretty much at any fastfood restaurant, including McDonalds or even at Costco, but as the above site mentions, the best poutine is at Lafleur fastfood restaurants.

Those who are beverage fanciers won't be disappointed. Most restaurants have very good wine cellars, and there are a number of Quebec microbreweries whose products are available in most establishments. Two excellent brands are Boreal (makers of Boréal Rousse & Boréal Blonde) and MacAuslan (makers of St Ambroise and Griffon – keep your eyes peeled for their Cream Ale, which is on tap in a few locations).

The EdOp2004 is in Montréal on October  $4^{\mbox{th}}$  and<br>  $5^{\mbox{th}},$ at the height of the Fall Colors. You can go for a walk in any of the numerous parks on the Island, or up on Mount Royal, the mountain just steps from downtown. Just walk to the top of Peel street. You can go up north in the Laurentians, or east to the Eastern Townships, where the leaves should be at their best just about then. Or you can go to Mont Saint Bruno or Mont St-Hilaire on the South Shore of Montreal, just minutes away from the city (that's not in rush hour of course).

The main street in Downtown Montréal is Sainte-Catherine Street, and the hotel is just 2 blocks north of it. If you want to go bar hoping, you definitely have the choice. If you want a more English atmosphere, wander west from the hotel (turning right out the front door) towards De La Montagne/Crescent/Bishop streets. If you want a more French atmostphere, wander east from the hotel (turning left out the front door) towards St-Denis street. One thing you should be aware of is that bars are open until 3am, but only really start getting busy around 11pm on the weekends. A lot of restaurants along Sainte-Catherine street stay open until the wee hours, since you're hungry when you come out of the bar at 3am!

As you can see, you have quite a few options of things to do, while you're in Montréal for the IUA's EdOp2004. I hope you enjoy this beautiful city, and the conference.

# **SHARE YOUR DIGITAL PICTURES WITH OTHER EDOP ATTENDEES**

Bringing your digital camera to Montreal? Need a hardcopy of some of your Canadian pictures?

Drop by our Photo Center at the Registration table, hook up your camera directly to out printer, and print your favorite photo on the spot.

Here's the technology we support;

- most memory cards
- digital cameras

• data storage devices such as CD-R drives or Iomega Zip Drives

• Bluetooth-enabled devices with the optional Bluetooth Photo Printer adapter

However your photos are stored, they should meet these image file requirements:

• JPEG or uncompressed TIFF files

• resolutions ranging from 160 x 160 to 4600 x 4600 pixels

If your camera supports P.I.M. or P.I.M. II (Print Image Matching) you can use that technology with our printer. Or if your camera features DPOPF and PictBridge you can use that instead.

We hope this is one more way that we can make EdOp 2004 a stimulating, exciting, and very memorable event.

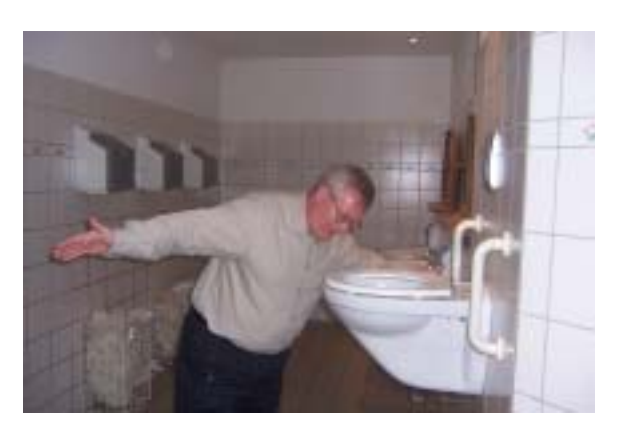

**'You shoulda seen the one that got away!'**

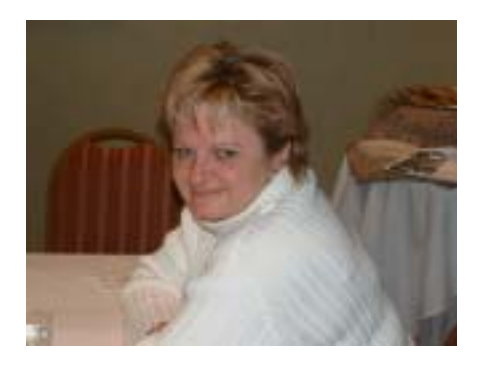

**[WWW.IUASSN.ORG](http://iuassn.org) YOUR PORTAL TO IUA SERVICES AND IDMS CONTACTS**

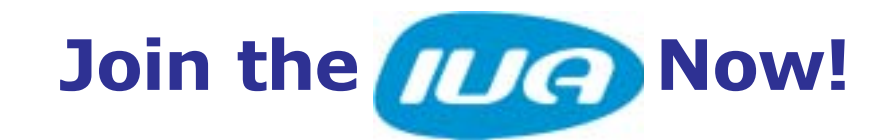

For just \$50

(for User group members and for multiple membership registrations)

Are you an IDMS professional? Then you need to join the IUA.

Why? Here's why!

- $\triangleright$  Representation with CA and other software supplier.
- $\triangleright$  Input to the suggestion (DAR) Ballot.
- $\triangleright$  Recognition amongst peers.
- $\triangleright$  Discount at the best IDMS events. (More than the registration fee)
- $\triangleright$  Free Connections magazine.
- $\triangleright$  Access to IDMS-L archives.

How? Here's how!

Go to www.iuassn.org and click on "join". It's that simple!

# When? Now!

## **IUA CONNECTIONS**

Communications Commissioner [Linda Campbell](linda.campbell@informatixinc.com), Informatix

**Editor** Brock Shaw, Torridon Associates (UK)

Graphic Design Rebecca Shaw, Torridon Associates (UK)

IUA International Chairperson [Laura Rochon,](mailto:l.rochon@videotron.ca) Compuware Corporation of Canada *IUA Connections* is a quarterly publication of the CA-IDMS Database and Applications User Association (IUA). It is designed to promote its members' objectives. *IUA Connections* is not responsible for the opinions expressed by its writers and editors.

### Information User Association

401 N. Michigan Ave. Chicago, IL 60611-4267 Phone: 312/321-6827 Fax: 312/245-1081

Internet: [iua@iuassn.org](http://iuassn.org) www: <http://iuassn.org>